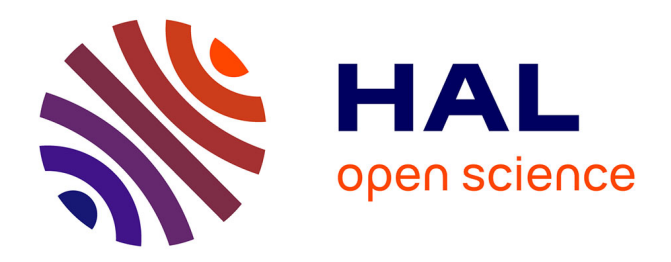

# **Intégration de l'outil informatique d'investigation en chimie dans une ENS au Maroc**

Mohamed Khaldi, Mohamed Erradi, Said Ezzahri, Mohammed Talbi, Said Benmokhtar, Ahmed Bennamara

## **To cite this version:**

Mohamed Khaldi, Mohamed Erradi, Said Ezzahri, Mohammed Talbi, Said Benmokhtar, et al.. Intégration de l'outil informatique d'investigation en chimie dans une ENS au Maroc. Revue de l'EPI (Enseignement Public et Informatique), 2000, 97, pp.81-87. edutice-00001239

# **HAL Id: edutice-00001239 <https://edutice.hal.science/edutice-00001239>**

Submitted on 18 Nov 2005

**HAL** is a multi-disciplinary open access archive for the deposit and dissemination of scientific research documents, whether they are published or not. The documents may come from teaching and research institutions in France or abroad, or from public or private research centers.

L'archive ouverte pluridisciplinaire **HAL**, est destinée au dépôt et à la diffusion de documents scientifiques de niveau recherche, publiés ou non, émanant des établissements d'enseignement et de recherche français ou étrangers, des laboratoires publics ou privés.

# **PROPOSITION D'UNE STRATÉGIE D'INTÉGRATION DE L'OUTIL INFORMATIQUE OUTIL D'INVESTIGATION SCIENTIFIQUE dans l'enseignement expérimental de la chimie dans une E.N.S. au Maroc**

## **M. KHALDI 1, M. ERRADI 1, S. EZZAHRI 1, M. TALBI 2 , S. BENMOKHTAR 2, A. BENNAMARA 2**

#### **INTRODUCTION**

L'évolution des sciences et des techniques et l'approfondissement de la réflexion pédagogique, font que l'informatique et l'utilisation de l'ordinateur apparaissent désormais comme un élément constitutif de l'enseignement des disciplines, particulièrement celles dites scientifiques. Son intégration dans ces disciplines a entraîné la modification des méthodes d'investigation, l'extension du champ empirique d'application des connaissances et une accélération dans la production de résultats. En effet, les premiers travaux de didactique sur l'intégration de l'outil informatique dans les salles de travaux pratiques ont montré l'importance d'une adéquation entre les outils informatisés et leurs utilisations. Ainsi, l'ordinateur, muni de ces capteurs et de ses logiciels spécifiques, apparaît comme un outil d'investigation scientifique qui permet d'envisager des études détaillées dans l'espace d'une séance de travaux pratiques (étudier l'influence des différents paramètres par la multiplication des expériences, confronter la théorie avec la pratique). Cette investigation n'intervient pas seulement dans la prise de données, mais surtout dans l'analyse, le traitement de ces données et la manipulation de modèles mathématiques (modélisation, simulation).

 $\overline{a}$ 

<sup>1.</sup> E.R.Di.C., École Normale Supérieure Tétouan.

<sup>2.</sup> E.R.Di.C., Faculté des Sciences Ben M'sik Casablanca.

Notre but dans cette recherche est de proposer une stratégie d'intégration de l'outil informatique comme outil d'investigation scientifique dans les salles de travaux pratiques de chimie à l'école normale supérieure de Tétouan (Maroc) pour des futurs professeurs de sciences physiques en secondaire. Notre objectif est d'améliorer la qualité de la formation en essayant de modifier les méthodes d'investigations et accroître le champ empirique d'applications des connaissances chez les élèves professeurs en se concentrant plus sur l'aspect chimique que l'aspect mathématique.

#### **RÉALISATION DES AIDES DIDACTIQUES**

L'intégration de l'outil informatique dans les salles de travaux pratiques de chimie est le résultat de longues recherches en didactique en chimie des solutions. Celles ci ont porté sur l'évaluation et le diagnostic des difficultés rencontrées dans l'apprentissage et l'assimilation des savoirs et savoir-faire relatifs à cette discipline, en particulier les modules enseignés dans le secondaire au Maroc (acide-base et oxydoréduction).

En se basant sur les résultats obtenus dans ces recherches, nous avons centré notre réflexion sur des aides caractérisées surtout par le texte et le graphique et cela a concerné la rénovation des travaux pratiques de chimie des solutions pour lesquelles nous nous sommes basés sur la définition d'objectifs pédagogiques et la construction de séquences d'apprentissage. Notre objectif est de conduire l'apprenant à élaborer un protocole expérimental et à mettre en œuvre une démarche scientifique pour la résolution d'un problème, en essayant d'intégrer des outils informatisés dans l'acquisition et le traitement des données expérimentales.

La mise en œuvre de cette rénovation pourrait se réaliser selon les étapes suivantes :

- choisir des thèmes permettant l'intégration des outils informatisés dans l'acquisition et le traitement des données expérimentales ;
- utiliser le calcul numérique (logiciels de simulation et de modélisation) pour l'analyse et le traitement des données expérimentales et la manipulation des modèles mathématiques ;
- définir pour chaque thème, l'objectif terminal et les objectifs intermédiaires à atteindre ;
- choisir des thèmes répondant aux besoins d'un futur enseignant de secondaire, en essayant de confronter les connaissances supposées acquises à l'université et combler d'éventuelles lacunes ;
- concevoir des thèmes de façon à conduire l'élève professeur à analyser et à comprendre le déroulement de l'expérience, en distinguant ce qui est préparatoire à l'expérience, ce qui est accessoire et ce qui est essentiel ;
- traiter quelques problèmes concrets ayant trait à la vie de tous les jours ;
- mettre en place une procédure d'évaluation multiple :
	- à caractère formatif lors de l'apprentissage en utilisant des grilles d'observations, des tests écrits ou oraux, les rapports des expérimentations, des discussions individuelles ou en groupe ;
	- à caractère sommatif à la fin de l'apprentissage où les élèves professeurs sont amené à résoudre un problème nouveau.

Chaque thème proposé est présenté sous forme d'une fiche pédagogique qui comporte le(les) objectif(s) terminal(aux) du travail à réaliser, les objectifs intermédiaires, le prérequis nécessaire à l'assimilation et la réalisation du travail, le matériel didactique et informatique nécessaire à l'exécution des différentes expériences proposées puis la démarche à suivre au cours des différentes étapes de la réalisation en essayant à travers le protocole expérimental proposé, d'amener l'apprenant à le comprendre, étape par étape, et se faire une idée claire sur chaque agrégation effectuée 3.

D'autre part, notre réflexion est centrée sur des aides didactiques utilisant l'environnement multimédia. Cela, nous a amené à concevoir et à créer le logiciel CHIMSOL qui se présente sous forme d'un livre « hypermédia » permettant l'apprentissage et l'autoformation sur les principaux thèmes de chimie des solutions enseignés dans le secondaire et dans le premier cycle universitaire, à savoir les acides-bases, l'oxydoréduction, la précipitation et la complexation. Le logiciel présente l'évolution historique des différents concepts, les méthodologies et les algorithmes de calcul, et les principales expériences (séquences vidéos ou diapositives) traités dans les séances de travaux pratiques. Chaque thème est achevé par des tests, des exercices ou des problèmes. Le logiciel met à la disposition de l'utilisateur un ensemble de définitions, de

-

<sup>3.</sup> Le fruit de cette recherche a permis de réaliser une quinzaine de fiches pédagogiques rassemblées dans un guide pratique.

mots clés, de commentaires, de conseils pour la résolution des exercices ou des problèmes en plus des aides d'utilisation du logiciel.

### **STRATÉGIE ADOPTÉE POUR L'INTÉGRATION DE L'OUTIL INFORMATIQUE EN TRAVAUX PRATIQUES**

Concernant l'expérimentation, la stratégie adoptée s'articule en trois étapes essentielles, chacune d'elles est centrée autour d'objectifs précis : formation à l'utilisation des outils informatisés dans les travaux pratiques, la manipulation des expérimentations assistées par ordinateurs et la réalisation de projets.

La première étape de notre investigation est consacrée à une formation spécifique à l'utilisation et à la manipulation des outils informatisés dans les travaux expérimentaux de chimie. Elle consiste à définir les différents éléments d'une chaîne d'acquisition, à définir les fonctions d'un logiciel d'acquisition (dédié, outil), à faire acquérir aux élèves professeurs les habiletés manipulatoires nécessaires concernant le montage des différents éléments d'une chaîne d'acquisition en fonction de l'environnement utilisé, et de manipuler et exploiter judicieusement les différents logiciels (acquisition, traitement, simulation, hypermédia).

La deuxième étape est réservée à la manipulation d'une série d'expérimentations assistées par ordinateur. Notre objectif est de permettre à l'apprenant une analyse critique des résultats de mesure et une meilleure interprétation des résultats expérimentaux. Au cours de cette étape, les élèves professeurs disposent, en plus des aides didactiques réalisées (fiches pédagogiques et logiciel « CHIMISOL »), du matériel didactique et informatique nécessaire à la réalisation des différentes expérimentations proposées. Chaque thème amène les élèves professeurs à réaliser plusieurs expériences, analyser et traiter les données expérimentales et à manipuler des modèles mathématiques (simulation, modélisation) afin d'interpréter et comparer les résultats obtenus puis les communiquer et les discuter au sein du groupe.

Dans la plupart des cas, les élèves professeurs travaillent en binôme. Au cours d'une séance, on traite toujours le même thème en essayant de varier les exemples du thème entre les binômes afin d'entraîner une extension du champ empirique d'application des connaissances chez les élèves professeurs, et cela se fait par la communication et la discussion des résultats obtenus.

Le rôle des encadreurs dans cette étape est de tester les prérequis des élèves professeurs concernant le thème à traiter, les aider à surmonter les difficultés de l'utilisation des différents outils informatisés (matériel, logiciels), les aider à manipuler des modèles mathématiques et enfin animer les discussions organisées au cours de la séance pour la communication et la discussion des résultats obtenus.

Enfin, une troisième étape est consacrée à la réalisation des projets par les élèves professeurs, en se basant sur les acquis des deux premières étapes et l'utilisation des outils informatisés. L'objectif de cette étape est de mettre les élèves professeurs en situation de recherche. En effet, chaque binôme est amené à choisir son propre projet parmi les thèmes proposés par l'équipe enseignante. Le travail consiste en une application du titrage acide-base aux produits de la vie du quotidien (jus de fruits, eaux minérales, produits pharmaceutiques...). La réalisation de chaque projet permet de passer par plusieurs activités. La première activité de cette étape est une recherche documentaire concernant des données sur le produit à traiter et les réactions qui en résultent des différents dosages à effectuer.

La deuxième activité est une activité prélaboratoire, elle consiste en la préparation de l'activité expérimentale à l'aide des potentialités de la simulation. En effet, en se basant sur les données trouvées dans la première activité, l'utilisation du logiciel « SIMULTIT2 » permet aux élèves professeurs d'effectuer plusieurs simulations, ce qui leur permet de proposer un(des) protocole(s) expérimental(aux) pour le(s) dosage(s) à réaliser. De ce fait, chaque binôme devra préparer une fiche pédagogique comportant l'objectif du travail à effectuer, le matériel didactique et informatique nécessaire pour la réalisation des expérimentations proposées (choix d'un environnement informatique) et la démarche à suivre pour leur exécution (protocoles expérimentaux).

La troisième activité est l'activité d'expérimentation, elle consiste en acquisition, analyse et interprétation des mesures par la manipulation de modèles mathématiques (logiciel REGRESSI), puis la comparaison avec les résultats obtenus lors des activités prélaboratoires (simulation). Chaque binôme devra présenter un rapport rassemblant les résultats obtenus.

Le rôle des enseignants dans cette étape est de proposer des sujets de travail, répondre aux demandes des élèves professeurs concernant le matériel didactique et informatique utilisé dans leur expérimentation et surtout évaluer le travail des élèves professeurs.

Cette étape est une étape d'évaluation assurant un retour critique sur ce qui a été vu dans les phases antérieures. En effet, l'évaluation est effectuée à l'aide des grilles d'observation concernant le comportement des élèves professeurs vis-à-vis des habiletés manipulatoires (matériel didactique) et leur comportement vis-à-vis de la manipulation des outils informatisés. D'autre part, elle est effectuée à l'aide des rapports et des fichiers enregistrés au cours des différentes activités réalisées (simulation, expérimentation, traitement, modélisation).

#### **CONCLUSION**

En guise de conclusion, on peut dire que l'introduction de l'outil informatique dans les salles de travaux pratiques comme outil d'investigation scientifique a changé le comportement des élèves professeurs vis-à-vis des activités réalisées. En effet, les observations faites montrent qu'ils réagissent très favorablement à l'intégration de l'outil informatique, l'aide apportée par les hypermédias facilite leur progression et les initiatives permises favorisent une plus grande implication dans la formation alors que l'utilisation régulière de ces outils entraîne chacun à rechercher, sélectionner et structurer les informations. Les potentialités du calcul numérique (simulation) ont permis de placer l'apprenant en situation de recherche et cela lui a permis d'acquérir une démarche pour construire ses activités expérimentales concernant la résolution d'un problème. L'acquisition informatique des données a permis d'effectuer plusieurs expériences dans un temps convenable, élargissant ainsi le champ empirique d'application des connaissances ce qui a conduit à une analyse critique des résultats de mesure. Alors que le traitement des données et la manipulation des modèles mathématiques ont permis à l'apprenant une meilleure interprétation des résultats expérimentaux.

> M. KHALDI, M. ERRADI, S. EZZAHRI, M. TALBI, S. BENMOKHTAR, A. BENNAMARA U.F.R. Sciences et Procédés d'Analyse, département de chimie. Équipe de Recherche en Didactique de Chimie (E.R.Di.C) Université Hassan II Mohammadia, Faculté des sciences Ben M'sik - Casablanca Maroc.

### **QUELQUES RÉFÉRENCES BIBLIOGRAPHIQUES**

- D. BEAUFILS, H. RICHOUX (1996). « Intégration de l'ordinateur outil d'investigation scientifique dans l'enseignement des sciences physiques au lycée », *Documents et travaux de recherche en éducation* 20. INRP. France.

- A. DUREY (1987). *Vers des activités didactiques de mise au point de modèles de physique avec des micro-ordinateurs*. Thèse d'état, Paris 7, 267 p.

- M. ERRADI, M. KHALDI, A. DUMON (1993). « Un exemple de rénovation pédagogique dans l'enseignement expérimental de la chimie », *Actes du colloque Franco-Maghrebin de didactique de la chimie*. Faculté des Sciences Fès. Maroc.

- M. ERRADI, M. KHALDI, S. EZZAHRI (1995). « La recherche sur les difficultés de l'apprentissage cognitif : Tendances théoriques et techniques de diagnostic. » *Les cahiers de l'E.N.S.* n° 4. E.N.S. Tétouan. Maroc.

- M. ERRADI, M. KHALDI, A. DUMON (1997). « Le couplage Simulation-Expérimentation en chimie des solutions », *Actes de 8e M.I.E.C.* Université de Nantes. France.

- M. ERRADI, A. BENNAMARA, M. TALBI, M. KHALDI, S. EZZAHRI, S. BENMOKHTAR (1999). « Didactique et hypermédia au service de l'enseignement de la chimie des solutions - conception d'un hypermédia de formation (CHIMSOL) », *Actes de 9e M.I.E.C.* Université Libre de Bruxelles. Belgique.

- M. KHALDI, M. EL ALAOUI, M. ERRADI (1996). « Une approche de l'enseignement de la cinétique chimique à partir de simulations informatiques : stratégie et évaluation », *Actes de 7e Journées Informatique et Pédagogie des sciences physiques*. Université de Bordeaux I. France.

- M. KHALDI, M. ERRADI, J.-P. CAU (1997). « Le projet C.O.P.E.P. sur le développement des nouvelles technologies à l'E.N.S. de Tétouan : Bilan et perspectives », *Actes de 8e M.I.E.C.* Université de Nantes. France.

- M. KHALDI, M. ERRADI, A. RAFAOUI (1997). *Travaux pratiques d'Ex.A.O. Physique-chimie guide pratique*. Coopération Éducative avec le Service Culturel Scientifique et de Coopération de l'Ambassade de France au Maroc.

- M. KHALDI, M. ERRADI, S. EZZAHRI, M. TALBI, S. BENMOKHTAR, A. BENNAMARA (1999). « L'ordinateur outil d'investigation scientifique dans l'enseignement expérimental de la chimie : proposition d'une stratégie d'intégration », *Actes de 9e M.I.E.C.* Université Libre de Bruxelles. Belgique.

- J. WINTER (1992). *Étude didactique des utilisations de l'informatique dans la modélisation et la manipulation de modèles en sciences physiques*. Thèse, Université Paris XI, 400 p.